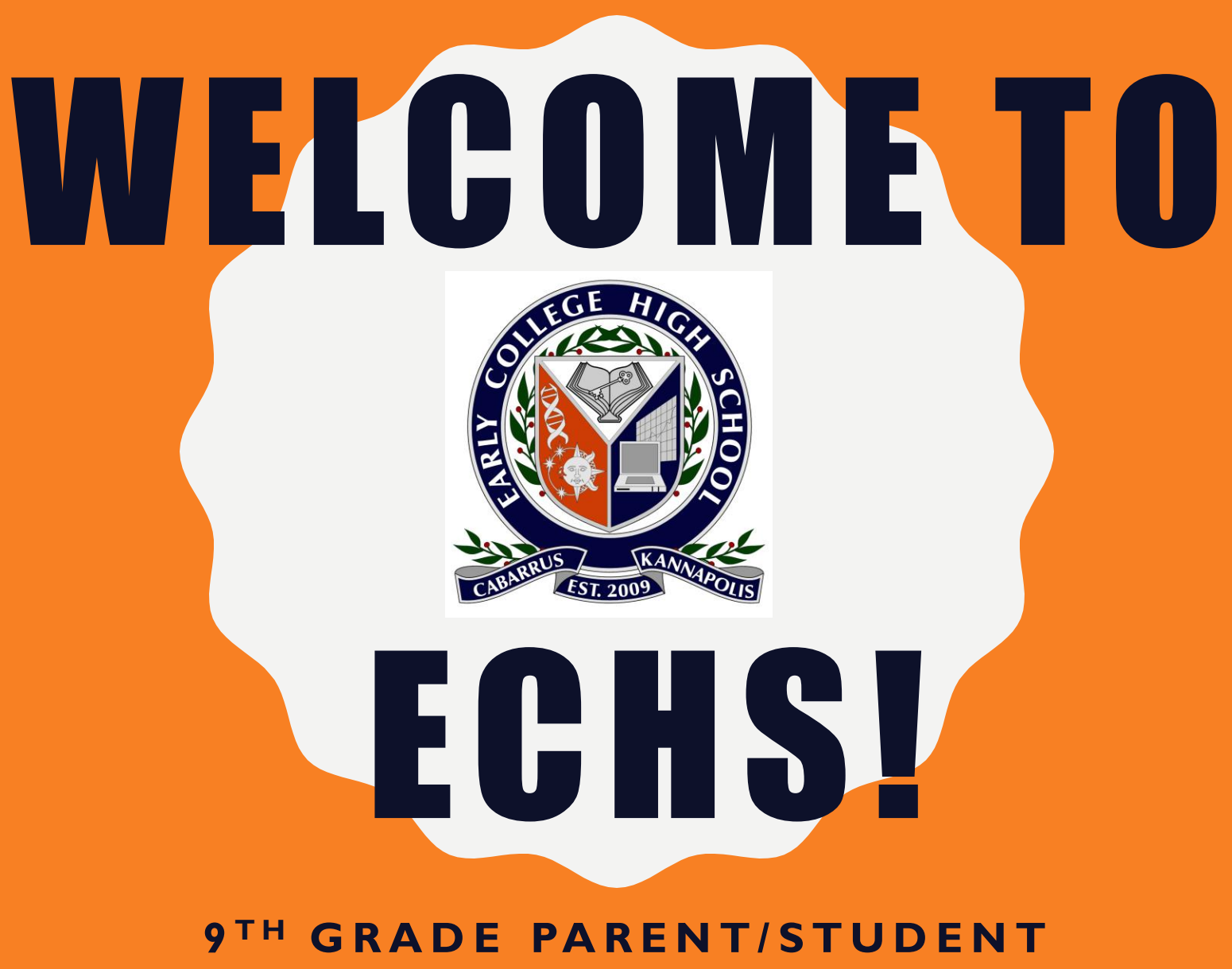

**VIRTUAL ORIENTATION** 

#### WELCOME! MS. BLACK

" Our deepest fear is that we are powerful beyond measure. It is our light, not our darkness that most frightens us. We ask ourselves, 'Who am I to be brilliant, gorgeous, talented, fabulous?' Actually,who are you NOT to be? You are a child of God. Your playing small does not serve the world. There is nothing enlightened about shrinking so that other people won't feel insecure around you. We are ALL meant to shine as children do." - Marianne Williamson

#### **HOW WILL YOU BE A LIGHT? HOW WILL YOU SERVE ECHS? THE WORLD?**

#### RCCC INFO DR. BROWN

- Dr. Chrystal Brown RCCC Liaison
- [Chrystal.brown@rccc.edu](mailto:Chrystal.brown@rccc.edu)
- IG @docbrownliaison
- Google voice phone number (980)785-3852

# IMPORTANT ENROLLMENT INFO MS. RUBY – OUR EVERYTHING

- If you have not completed your ECHS enrollment, please do so immediately.
- THIS IS DIFFERENT FROM THE ORIGINAL APPLICATION SUBMITTED
- <https://ccsprogramchoice.scriborder.com/>

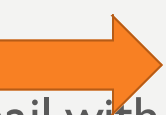

- You should have received an email with the following information.
- My email: ruby.nisbett@cabarrus.k12.nc.us
- Click Start Login
- Login to your account
- **Please be sure that you have entered your child's ID number on their profile**. **You can check this by clicking on the small pencil icon by the child's name. Be sure the ID # is correct, that the grade levels listed for 19-20 and for 20-21 are correct, and that you have checked that the student is a current CCS student (if you have an old account these may not be accurate).** Then click "Update" to save any changes. If the child's ID is missing or incorrect then the application for Enrollment Renewal will not be accessible.
	- Click on the green button "Submit Application"
	- Click on "Begin Application for *select child's name*"
	- Click on "6th Grade Enrollment Renewal" and then click Select
	- Click on "school name" and click Select
	- Click on "Complete Middle School Enrollment Review"
	- Read the pop-up window and then click Close
	- Complete application in full
	- Click Proceed to submit application
	- Back on your Family Dashboard you will see where you submitted the Enrollment Renewal application for your child and a button "View/Add Docs" – this is the button you click on to upload your proof of domicile documents and a valid ID.
- \*\*Once you click on the Add Docs button you will get further directions on your screen about how to complete the upload process.

#### KEISHA GATLING – SOCIAL WORKER

- [Keisha.gatling@cabarrus.k12.nc.us](mailto:Keisha.gatling@cabarrus.k12.nc.us)
- $\cdot$  (704) 794 4445

# WELCOME TO THE 9TH GRADE TEAM!

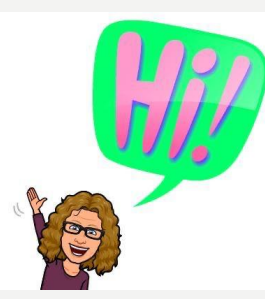

Math 1 and 2 – Mrs. Morrison [kathrin.morrison@cabarrus.k12.nc.us](mailto:kathrin.morrison@cabarrus.k12.nc.us)

Biology /Spring Seminar – Mr. Bostrom [mark.bostrom@cabarrus.k12.nc.us](mailto:mark.bostrom@cabarrus.k12.nc.us)

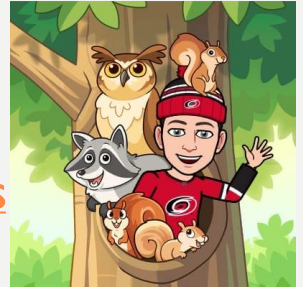

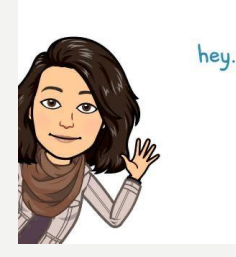

English I and II – Mrs. Tinsley [jacquelyn.tinsley@cabarrus.k12.nc.us](mailto:jacquelyn.tinsley@cabarrus.k12.nc.us)

Civics – Mrs. McGee [gayle.mcgee@cabarrus.k12.nc.us](mailto:gayle.martens@cabarrus.k12.nc.us)

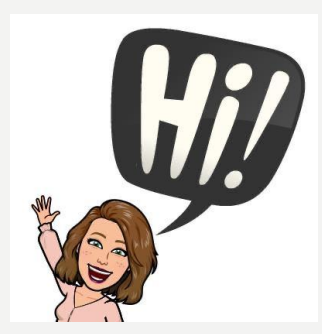

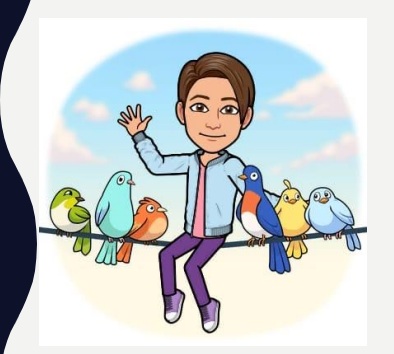

Fall Seminar – Mr. Trujillo [joshua.trujillo@cabarrus.k12.nc.us](mailto:joshua.trujillo@cabarrus.k12.nc.us)

## WHAT'S AN LC?

- LC stands for Learning Community
- There are 66 freshman, divided into 3 LCs (22 in each LC)
- Your LC is named after your Homeroom teacher… Morrison's LC, Bostrom's LC, Tinsley's LC
- You will attend all of your fall semester classes (including your college class) with your LC members.
- In the spring your LC will change so you have the opportunity to meet new people.  $\odot$

## REMOTE LEARNING LC SCHEDULE

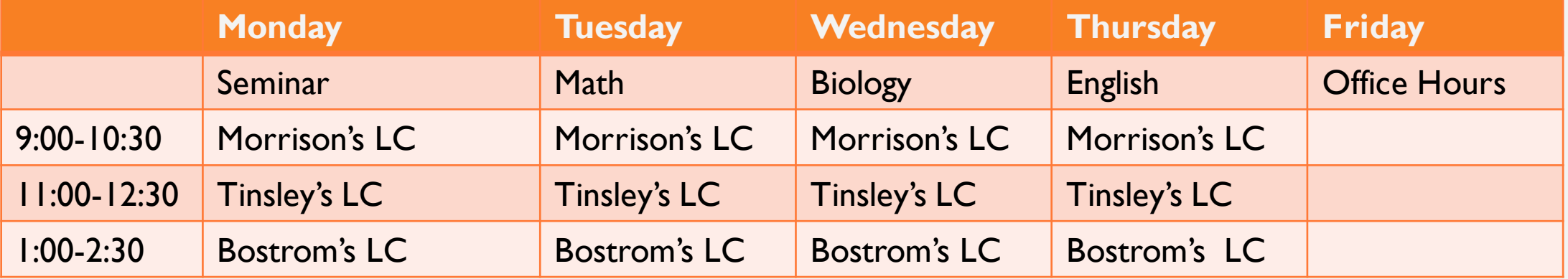

- These are the times you will be expected to log into Microsoft Teams for live ECHS classes.
- The subject will change according to the day of the week so please make sure you are in the correct teacher's MS Team page to join the meeting.

Morrison's LC will have live Teams class Mon.-Thurs. from 9:00-10:30 – RCCC class 2:30-4:00 on Tues and Thurs.

Tinsley's LC will have live Teams class Mon.-Thurs. from 11:00-12:30 – RCCC class 1:00-2:30 on Tues. and Thurs.

Bostrom's LC will have live Teams class Mon.-Thurs. from 1:00-2:30 – RCCC class 11:00-12:30 on Tues. and Thurs.

# MORRISON'S LC SCHEDULE

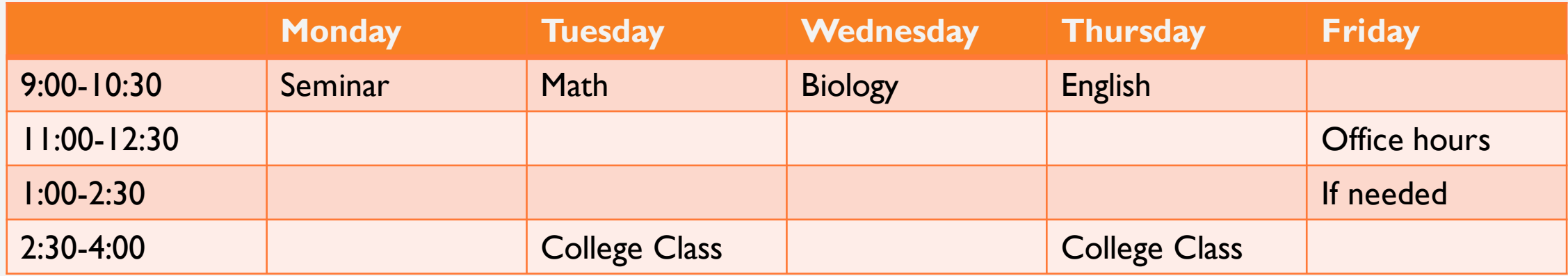

Filled boxes are meetings you must attend, during all other times you are to work on the daily assignments posted in Canvas for each course.

Fridays are optional office hours if needed.

- Tinsley 10:00-11:00
- Bostrom 11:00-12:00
- Morrison 1:00-2:00

# TINSLEY'S LC SCHEDULE

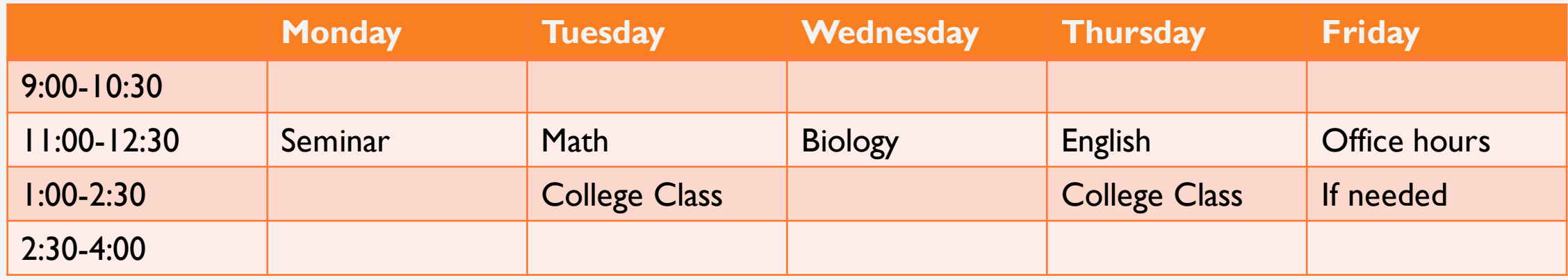

Filled boxes are meetings you must attend, during all other times you are to work on the daily assignments posted in Canvas for each course.

Fridays are optional office hours if needed.

- Tinsley 10:00-11:00
- Bostrom 11:00-12:00
- Morrison 1:00-2:00

# BOSTROM'S LC SCHEDULE

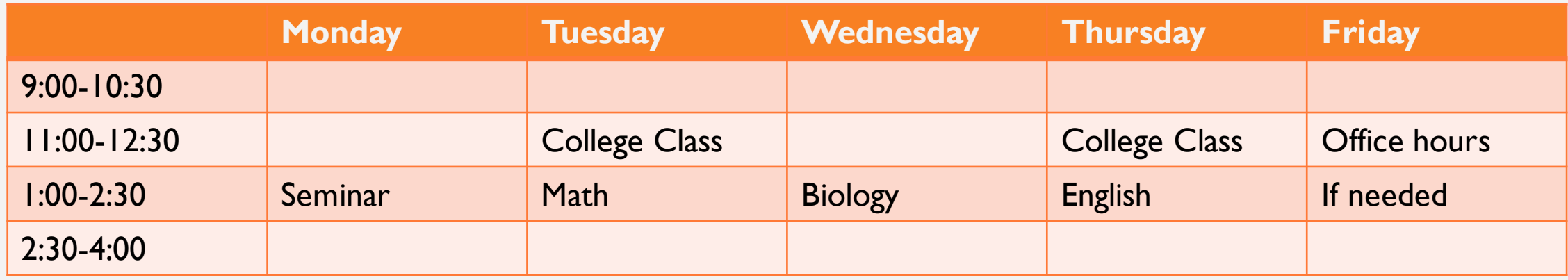

Filled boxes are meetings you must attend, during all other times you are to work on the daily assignments posted in Canvas for each course.

Fridays are optional office hours if needed.

- Tinsley 10:00-11:00
- Bostrom 11:00-12:00
- Morrison 1:00-2:00

# WHY AREN'T WE HOLDING CLASS AT REGULAR CLASS TIMES EVERY DAY?

- This is a great question…
- Our personal experience, along with all of the research on remote learning points to the fact that it is not beneficial for students to conduct remote learning the same way they would face to face instruction.
- It is just not possible to expect them to sit at a computer through 8 hours of back to back online classes.
- We also understand that WiFi bandwidth, with multiple parents and students in the house is going to be an issue, as is the potential need to work or provide assistance with younger siblings who are also remote learning.
- This schedule gives your student a specific 90 minute time each day they need to block out for their own face to face instruction, as well as the 90 minutes for college class on Tuesday and Thursday.

#### WHAT WILL WE BE DOING WHEN WE AREN'T ATTENDING MS TEAMS CLASS?

- Your work for the week, silly!
- Just because we aren't meeting 8 hours a day, does not mean you don't have work to do throughout the school day. This schedule just gives you the flexibility to do that work at nontraditional times throughout the day.
- Your Math, English, and Biology teachers will post new assignments in Canvas EACH day of the week. Please refer to each individual assignments for its due date.
- Your MS Teams meeting time each week will be an opportunity to review work already assigned, introduce new material, have discussions, ask questions, and present the pathway for the week's work.

# WHAT ABOUT FRIDAY?

- Friday's are reserved for Office Hours to ask questions one-on-one, as well as small group assistance, remediation, and whatever else is needed to help you.
- We are also working on possibly offering some club and enrichment activities/speakers on Fridays from 2-4.
- You may also request an MS Teams<br>conference for individual help by<br>conference for individual the week! • FRIDAY OFFICE HOURSYou may also requesed help by<br>conference for individual help by<br>appointment throughout the week!

## ATTENDANCE

• Attendance during your assigned LC meeting time for ECHS and

RCCC is required.

- If for some reason you cannot attend a session, please email your teacher immediately and let them know.
- Once we receive an email discussing the absence, we can send you a link to the recording of that session. Recordings will not be posted in MS Teams.
- Communication is key!

# SUBMITTING WORK: CANVAS

- ECHS assignments will be posted in Canvas daily.
	- All teachers will title their assignments with the date it is assigned.
- All ECHS work will be submitted through Canvas.
- If you are struggling with how to use Canvas, ask for help!
- Parents also have access to their own account in Canvas so they can observe their child's progress. More details will be emailed home shortly on how to join!
- RCCC courses and coursework are accessed through Blackboard

## REMIND.COM \*NEW\* ECHS CONTACT INFO FORM

- Please join our Class of 2024 Remind
- This is a quick way for us to send reminders and announcements to students and can be used on either a cell phone or via email.
- We ask all students to join, and welcome parents to as well!
- We need everyone to respond to our \*NEW\* ECHS Contact Info Form.
	- <https://forms.gle/4CPLhUKPW11kz8a89>

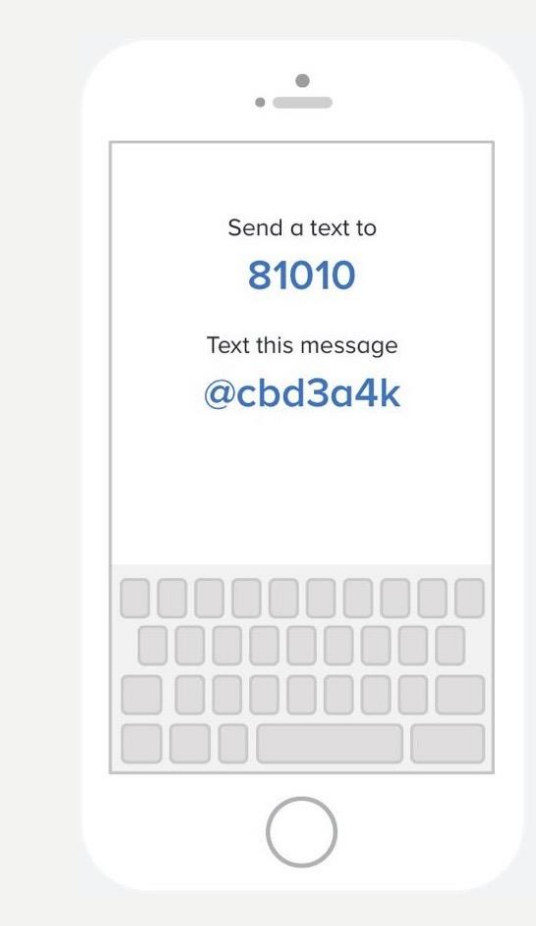

#### NETIQUETTE…

- DyKnow is enabled on all CCS devices. This allows us to monitor student devices during tests, class meeting time, college class time, and periodically check in on how you are spending your time on your Chromebook if the need arises.
	- If you would be embarrassed if your parents knew what you were doing, don't do it.
	- It is expected that you use your Chromebook to complete ECHS course work.
- MS Teams and RCCC meetings You are expected to attend MS Teams meetings on time, and prepared for instruction and interaction. You will need to have your camera on, and in an appropriate space to learn and be seen. Please dress appropriately, sit in a chair in a quiet space, and have your camera pointed at you.
	- Your conduct should be just as it would in a face to face classroom.
	- No PJs, skimpy tank tops, bare shoulders, bare tummies, alcohol or drug references, or inappropriate language or innuendos on clothing or room décor.

## TEACHER AVAILABILITY

- Our number one goal is to keep you all on track during this period of remote learning.
- Having said this, we ask you to respect that school hours are still 9-4.
- We all have families and children who also need our assistance outside of the school day.
- 1. Utilize Office Hours, or request a meeting in advance if you can't wait until Friday.
- 2. Email or send a Remind if you need help, but if it's after 4 please allow us until the next school day to respond.
- 3. Due Dates are generally set for 11:59pm to give you ample time to submit your work. This does not mean you can email us at 10pm with a question for that assignment. Please plan ahead, or utilize your LC network for help.
- 4. We will go above and beyond to help you, but ask that you understand we are human too.  $\odot$

# TRANSPORTATION

- We should receive bus schedules soon.
- Bus passes will be emailed to your student's Cabarrus County email address.
- Parents and students will be emailed when I have finished emailing all bus passes.
- Kannapolis City Schools students' bus passes arrive separately.

# DRIVER EDUCATION

- Cabarrus County Schools Driver Education Page: <https://www.cabarrus.k12.nc.us/drivereducation>
- Currently Driver Education classes are offered online through Cabarrus County Schools instead of each high school.
- When Driver Education is offered again through our school, in-person or online, students will be notified of the class dates and registration information.

# CAFETERIA SERVICES

- Throughout remote learning, we anticipate School Nutrition will operate the same way it did throughout the spring.
	- This will allow anyone ages 1-18 to pick up breakfast and lunch for free at designated areas.
- Please check the CCS SNAP webpage for the most up to date information on pick up locations <https://www.cabarrus.k12.nc.us/schoolnutrition>
- Even though meals are free for everyone right now, you will still need to apply for Free and Reduced Lunch ASAP. This will ensure you receive these benefits when we return to school, and also helps you qualify for free SAT/ACT waivers, college application waivers, and many other services. <https://www.lunchapplication.com/>
- When we move into physical meeting, we will update you on plans to safely utilize our cafeteria services while maintaining social distancing.

# SUPPLY DISTRIBUTION

- We are tentatively scheduling August  $4<sup>th</sup>$  and  $5<sup>th</sup>$  as distribution days for:
	- Chromebooks and chargers
	- Calculators (if you do not have your own)
	- Textbooks
- You will receive more info soon on how to sign up for a designated time to receive these items so we may maintain social distancing requirements.

# CALCULATOR APP OPTIONS

#### Android: IPhone:

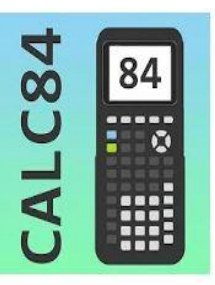

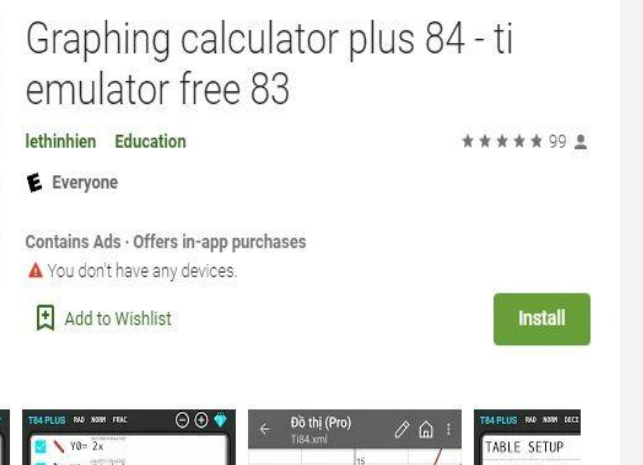

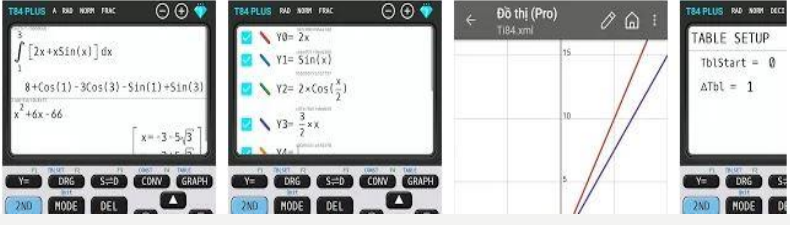

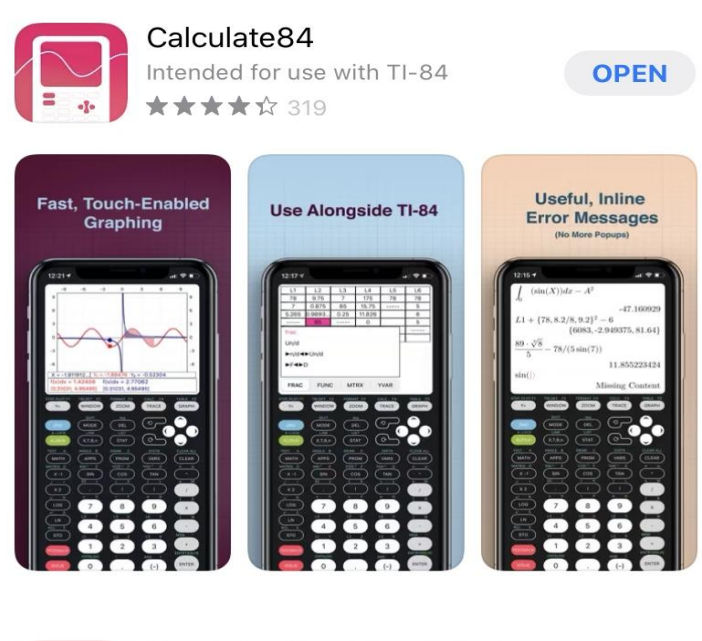

Taculator Graphing Calcul

#### QUESTIONS?